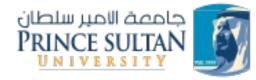

# DIST. FILE SYSTEMS

#### CS435 Distributed Systems

Basit Qureshi PhD, FHEA, SMIEEE, MACM

### TOPICS

- What is a file system?
- Big data and storage?
- Dist File Systems
- Google File System
- Hadoop Dist File System

© 2024 - Dr. Basit Qureshi

# A FILE SYSTEM

3

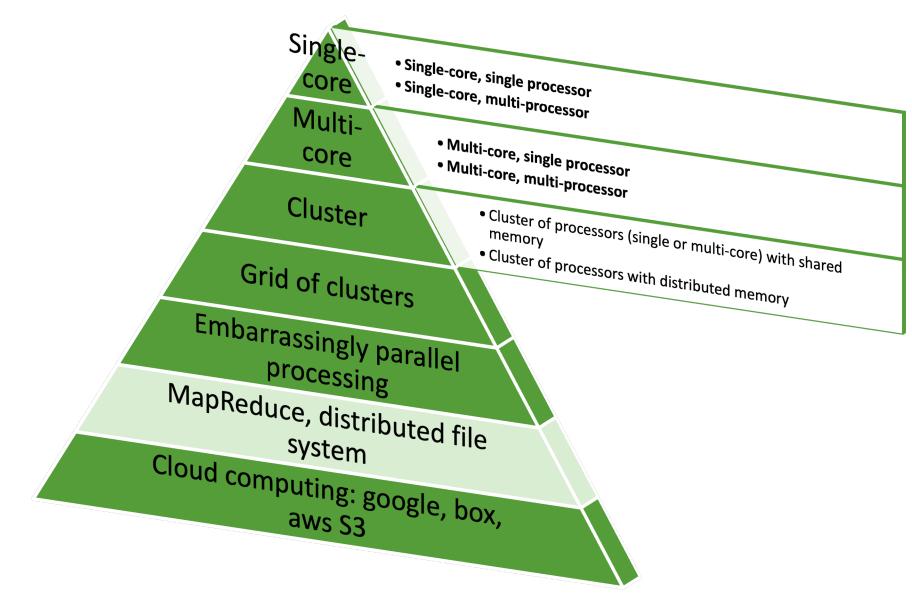

A file system is a method or structure that a computer operating system uses to organize, store, retrieve, and manage files and data on storage devices.

| Off system/online<br>storage/ secondary<br>memory | File system<br>abstraction/<br>Databases | Offline/ tertiary<br>memory/ DFS |
|---------------------------------------------------|------------------------------------------|----------------------------------|
| RAID: Redundant<br>Array of<br>Inexpensive Disks  | NAS: Network<br>Accessible Storage       | SAN: Storage area<br>networks    |

#### File System Modules

| Directory module:      | relates file names to file IDs            |
|------------------------|-------------------------------------------|
| Fil e module:          | relates file IDs to particular files      |
| Access control module: | checks permission for operation requested |
| File acœss module:     | reads or writes file data or attributes   |
| Block module:          | acœsses and al locates disk blocks        |
| Device module:         | disk I/O and buffering                    |

| File Attribute Record |  |  |  |
|-----------------------|--|--|--|
| File length           |  |  |  |
| Creation timestamp    |  |  |  |
| Read timestamp        |  |  |  |
| Write timestamp       |  |  |  |
| Attribute timestamp   |  |  |  |
| Reference count       |  |  |  |
| Owner                 |  |  |  |
| File type             |  |  |  |
| Access control list   |  |  |  |
|                       |  |  |  |
|                       |  |  |  |
|                       |  |  |  |

UNIX file system operations

| filedes = open(name, mode)<br>filedes = creat(name, mode)                     | Opens an existing file with the given <i>name</i> .<br>Creates a new file with the given <i>name</i> .<br>Both operations deliver a file descriptor referencing the open<br>file. The <i>mode</i> is <i>read</i> , <i>write</i> or both.                                            |
|-------------------------------------------------------------------------------|----------------------------------------------------------------------------------------------------|
| status = close(filedes)                                                       | Closes the open file <i>filedes</i> .                                                                                                    |
| <pre>count = read(filedes, buffer, n) count = write(filedes, buffer, n)</pre> | Transfers <i>n</i> bytes from the file referenced by <i>filedes</i> to <i>buffer</i> .<br>Transfers <i>n</i> bytes to the file referenced by <i>filedes</i> from buffer.<br>Both operations deliver the number of bytes actually transferred<br>and advance the read-write pointer. |
| pos = lseek(filedes, offset,<br>whence)                                       | Moves the read-write pointer to offset (relative or absolute, depending on <i>whence</i> ).                                                                                                    |
| <pre>status = unlink(name)</pre>                                              | Removes the file <i>name</i> from the directory structure. If the file has no other names, it is deleted.                                                                                                    |
| <pre>status = link(name1, name2)</pre>                                        | Adds a new name (name2) for a file (name1).                                                                                                    |
| <pre>status = stat(name, buffer)</pre>                                        | Gets the file attributes for file name into buffer.                                                                                                    |

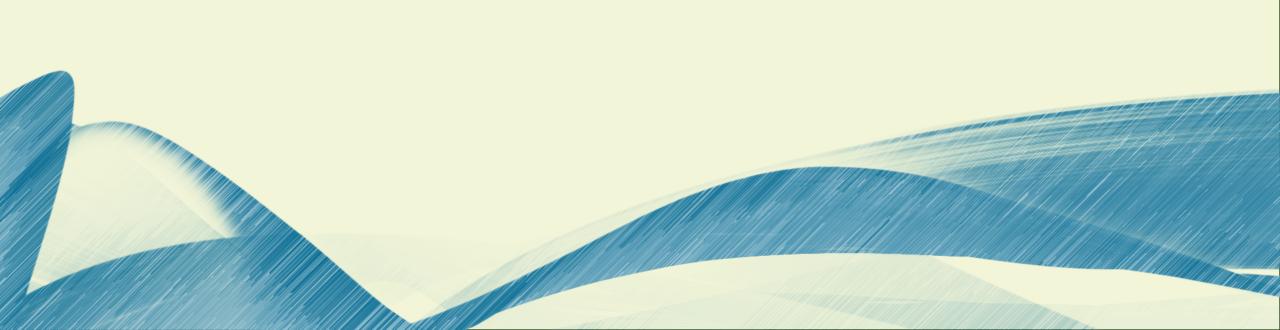

- 20+ billion web pages x 20KB = 400+ TB
- 1 computer reads 30-35 MB/sec from disk
  - ~4 months to read the web
- ~1,000 hard drives to store the web
- Takes even more to **do** something useful with the data!
- Today, a standard architecture for such problems is emerging:
  - Cluster of commodity Linux nodes
  - Commodity network (ethernet) to connect them

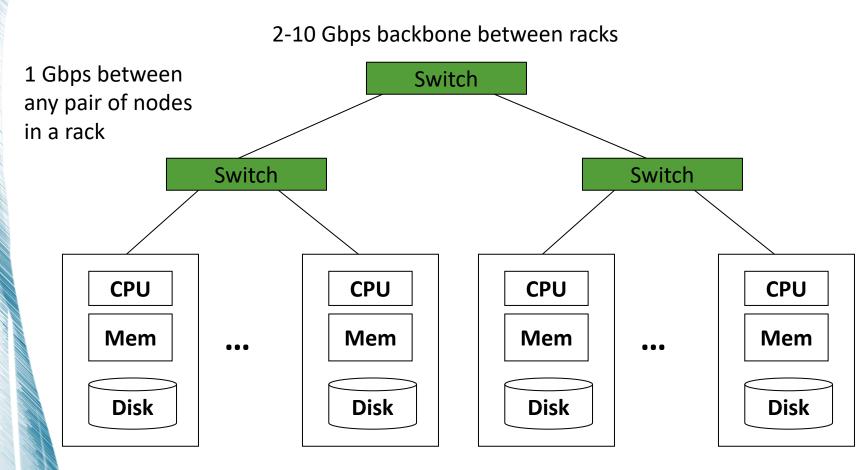

Each rack contains 16-64 nodes

© 2024 - Dr. Basit Qureshi

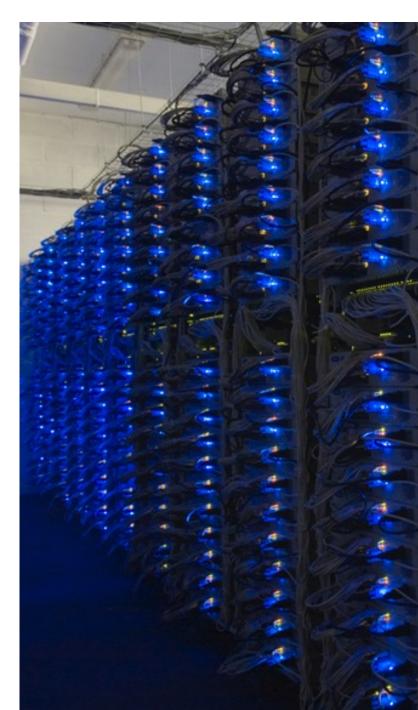

- Large-scale computing for data mining problems on commodity hardware
- Challenges:
  - How do you distribute computation?
  - How can we make it easy to write distributed programs?
  - Machines fail:
    - One server may stay up 3 years (1,000 days)
    - If you have 1,000 servers, expect to loose 1/day
    - People estimated Google had ~1M machines in 2011
      - 1,000 machines fail every day!

#### • Problem:

- If nodes fail, how to store data persistently?
- Answer:

#### • Distributed File System:

- Provides global file namespace
- Google GFS; Hadoop HDFS;

#### Typical usage pattern

- Huge files (100s of GB to TB)
- Data is rarely updated in place
- Reads and appends are common

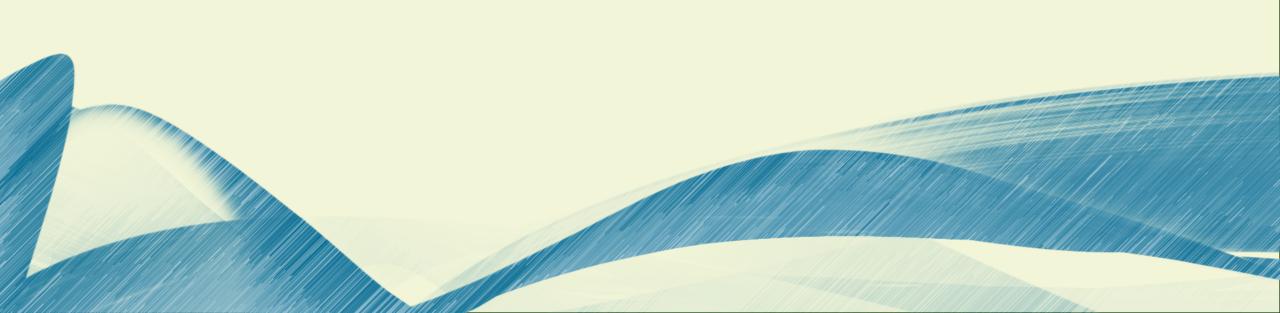

#### • Present a single view of all files across multiple computers

- Shared directory structure
- Shared files

#### • Chunk servers

- File is split into contiguous chunks
- Typically each chunk is 16-64MB
- Each chunk replicated (usually 2x or 3x)
- Try to keep replicas in different racks

#### Master node

- a.k.a. Name Node in Hadoop's HDFS
- Stores metadata about where files are stored
- Might be replicated

#### Client library for file access

- Talks to master to find chunk servers
- Connects directly to chunk servers to access data

#### **Reliable distributed file system**

- Data kept in "chunks" spread across machines
- Each chunk **replicated** on different machines
  - Seamless recovery from disk or machine failure

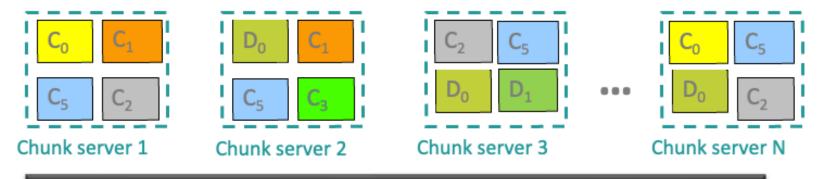

Bring computation directly to the data!

Chunk servers also serve as compute servers

#### **Desirable Properties from a DFS perspective**

- Files are stored on a server machine
  - Client machine(s) do RPCs to server to perform operations on file
- Transparency: client accesses DFS files as if it were accessing local (say, Unix) files
  - Same API as local files, i.e., client code doesn't change
  - Need to make location, replication, etc. invisible to client
- Support concurrent clients
  - Multiple client processes reading/writing the file concurrently
- Replication: for fault-tolerance
- One-copy update semantics: when file is replicated, its contents, as visible to clients, are no different from when the file has exactly 1 replica

- Directory structures differentiated by:
  - Global vs Local naming:
    - Single global structure or different for each user?
  - Location transparency:
    - Does the path name reveal anything about machine or server?
  - Location independence
    - When a file moves between machines, does its path name change?

#### **GLOBAL DIRECTORY STRUCTURE**

 Combine local directory structures under a new common root

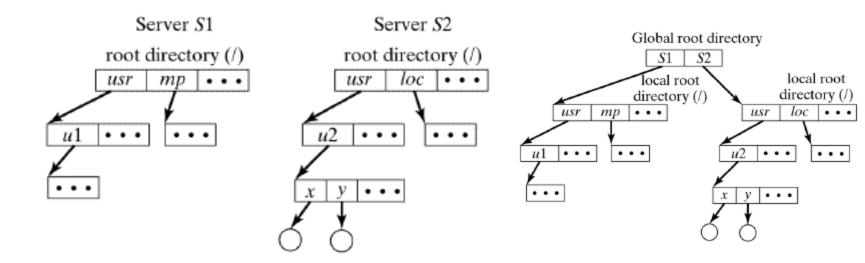

# GLOBAL DIRECTORY STRUCTURE

- Problem with "Combine under new common root:"
  - Using / for new root invalidates existing local names
- Solution (Unix United):
  - Use / for local root
  - Use . . to move to new root
  - Example: reach **u1** from **u2**: can use either

../../S1/usr/u1

#### or

/../S1/usr/u1

• Names are *not* location transparent

# LOCAL DIRECTORY STRUCTURES

- Mounting
  - Subtree on one machine is *mounted* over/in-the-place-of a directory on another machine (called the *mount point*)
  - Original contents of mount point are invisible during mount (so usually an empty directory is chosen)
  - Structure changes dynamically
  - Each user has own view of FS

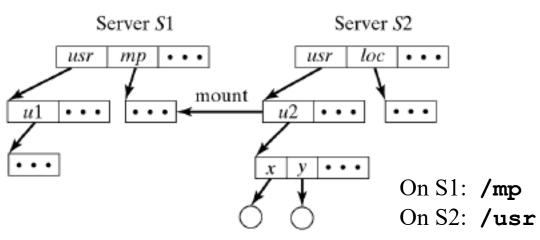

On S1: /mp/u2/x On S2: /usr/u2/x

#### SHARED DIRECTORY SUBSTRUCTURE

- Each machine has local file system
- One subtree is shared by all machines

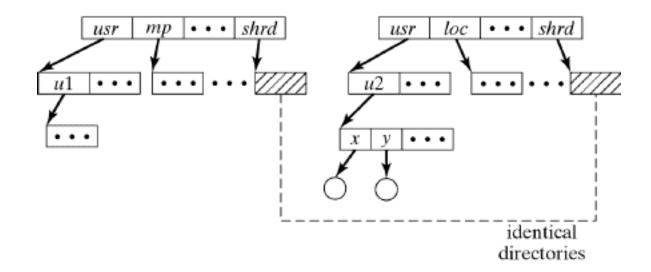

# SEMANTICS OF FILE SHARING

- Unix semantics
  - All updates are immediately visible
  - Generates a lot of network traffic
- Session semantics
  - Updates visible when file closes
  - Simultaneous updates are unpredictable (lost)
- Transaction semantics
  - Updates visible at end of transaction
- Immutable-files semantics
  - Updates create a new version of file
  - Now the problem is one of version management

- Basic Architecture
  - Client/Server Virtual file system (cf., Sun's NFS):
    - If file is local, access local file system
    - If file is remote, communicate with remote server

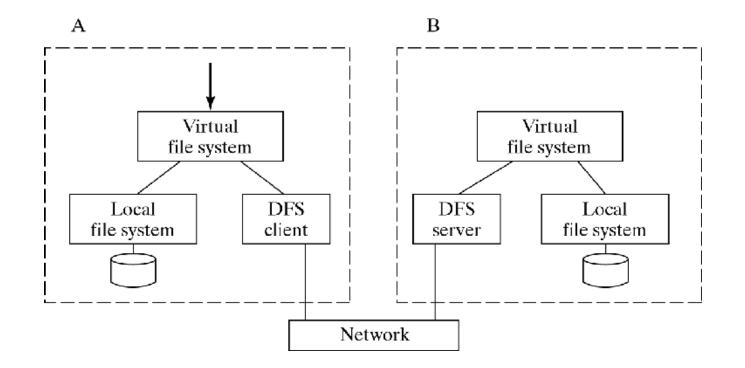

- Caching reduces
  - Network delay
  - Disk access delay
- Server caching simple
  - No disk access on subsequent access
  - No cache coherence problems
  - But network delay still exists
- Client caching more complicated
  - When to update file on server?
  - When/how to inform other processes when files is updated on server?

- When to update file on server?
  - Write-through
    - Allows Unix semantics but overhead is significant
  - Delayed writing
    - Requires weaker semantics
      - Session semantics: only propagate update when file is closed
      - Transaction semantics: only propagate updates at end of transactions
- How to propagate changes to other caches?
  - Server initiates/informs other processes
    - Violates client/server relationship
  - Clients check periodically
    - Checking before each access defeats purpose of caching
    - Checking less frequently requires weaker semantics
      - Session semantics: only check when opening the file

- Stateless vs. Stateful Server
- Stateful = Maintain state of open files
- Client passes commands & data between user process & server

Problem when server crashes:

- State of open files is lost
- Client must restore state when server recovers

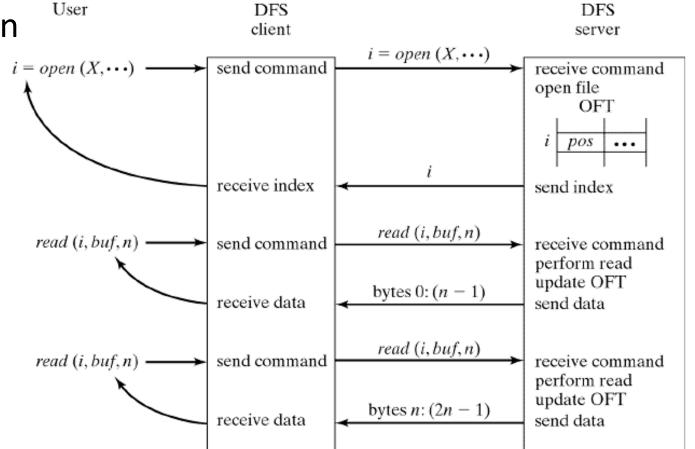

- Stateless Server (e.g., NFS) = Client maintains state of open files
- (Most) commands are *idempotent* (can be repeated).
   (File deletion and renaming aren't)
   When server crashes:
  - Client waits until server recovers
  - Client reissues read/write commands

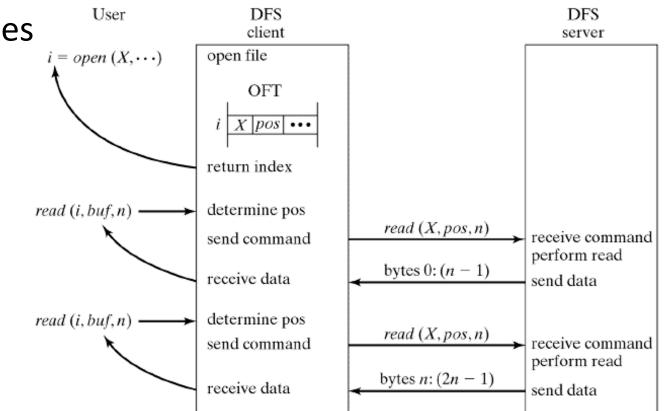

- File replication improves
  - Availability
    - Multiple copies available
  - Reliability
    - Multiple copies help in recovery
  - Performance
    - Multiple copies remove bottlenecks and reduce network latency
  - Scalability
    - Multiple copies reduce bottlenecks

- Problem: File copies must be consistent
- Replication protocols
  - Read-Any/Write-All
    - Problem: What if a server is temporarily unavailable?
  - Quorum-Based Read/Write
    - N copies; r = read quorum;
       w = write quorum
    - r+w > N and w > N/2
    - Any read sees at least one current copy
    - No disjoint writes

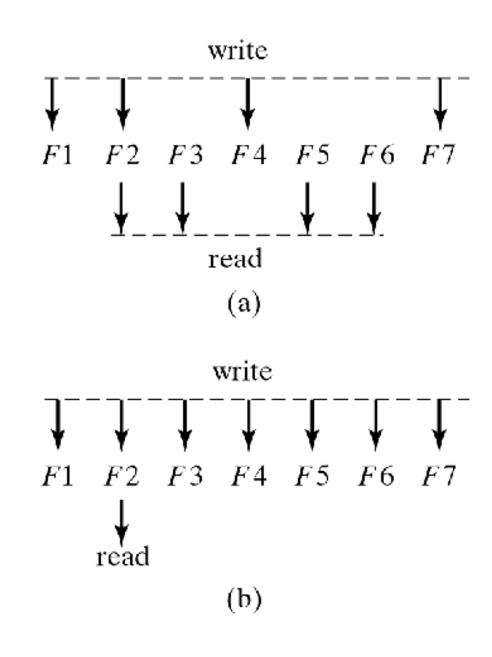

# **GOOGLE FILE SYSTEM**

The following slides are taken from Virginia Tech

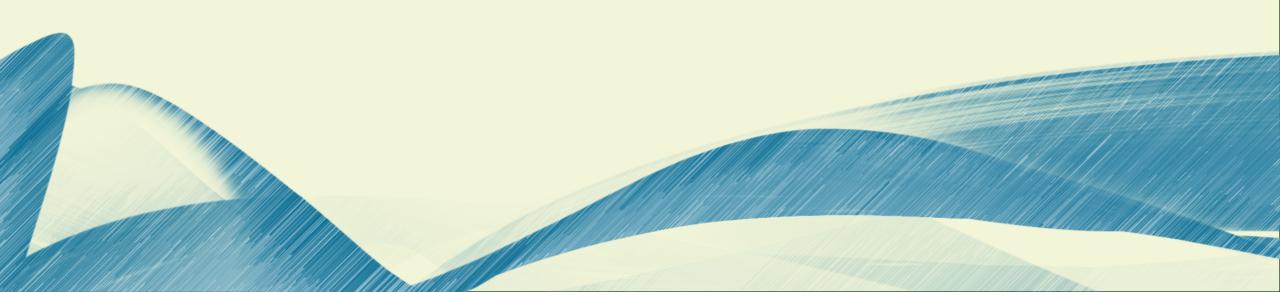

#### **Google Disk Farm**

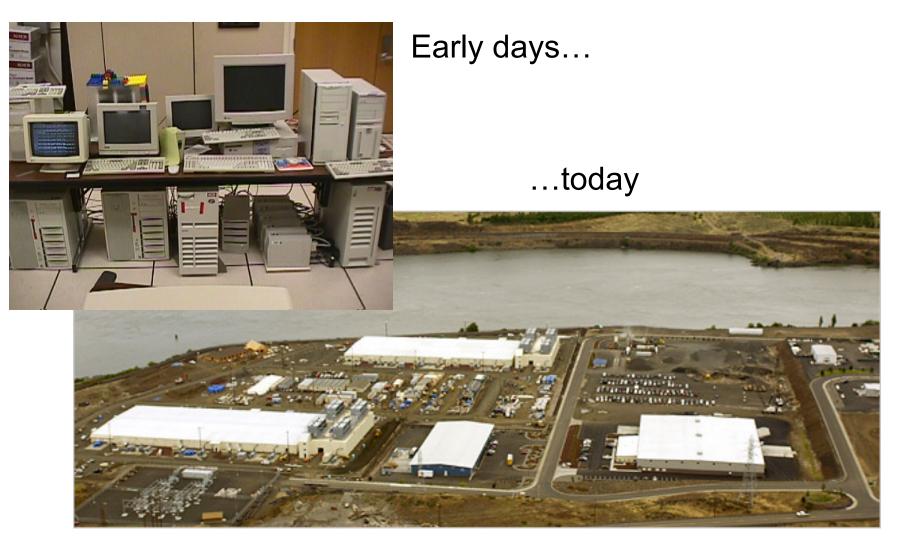

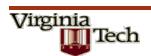

#### Design

#### Design factors

Failures are common (built from inexpensive commodity components)

**Files** 

- large (multi-GB)
- mutation principally via appending new data
- low-overhead atomicity essential
- Co-design applications and file system API
- Sustained bandwidth more critical than low latency

#### File structure

Virginia

- Divided into 64 MB chunks
- **Chunk identified by 64-bit handle**
- Chunks replicated (default 3 replicas)
- Chunks divided into 64KB blocks
- Each block has a 32-bit checksum

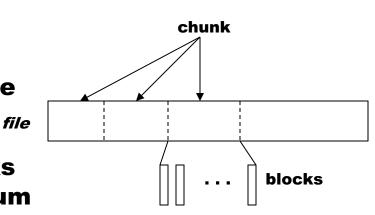

#### Architecture

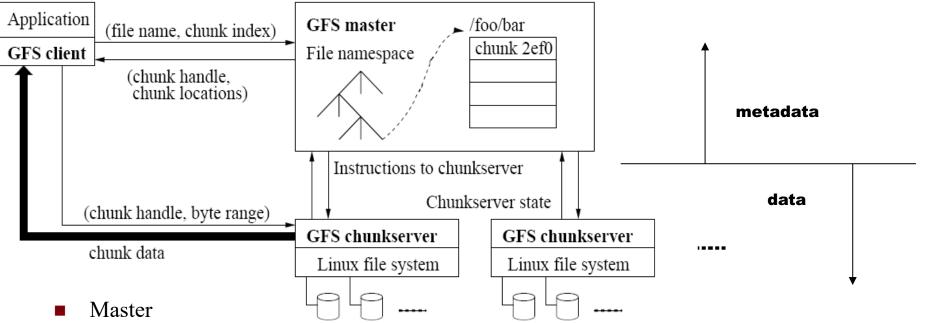

□ Manages namespace/metadata

□ Manages chunk creation, replication, placement

- Performs snapshot operation to create duplicate of file or directory tree
- Performs checkpointing and logging of changes to metadata
- Chunkservers

Virginia

ITech

- Stores chunk data and checksum for each block
- □ On startup/failure recovery, reports chunks to master
- Periodically reports sub-set of chunks to master (to detect no longer needed chunks)

#### **Mutation operations**

- Primary replica
  - □ Holds lease assigned by master (60 sec. default)
  - Assigns serial order for all mutation operations performed on replicas
- Write operation

Virginia

- 1-2: client obtains replica locations and identity of primary replica
- 3: client pushes data to replicas (stored in LRU buffer by chunk servers holding replicas)
- 4: client issues update request to primary
- □ 5: primary forwards/performs write request
- □ 6: primary receives replies from replica
- □ 7: primary replies to client
- Record append operation
  - Performed atomically (one byte sequence)
  - □ At-least-once semantics
  - □ Append location chosen by GFS and returned to client
  - **Extension to step 5:** 
    - If record fits in current chunk: write record and tell replicas the offset
    - If record exceeds chunk: pad the chunk, reply to client to use next chunk

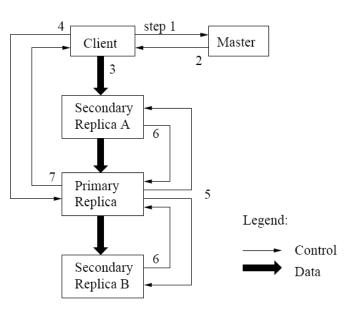

#### **Consistency Guarantees**

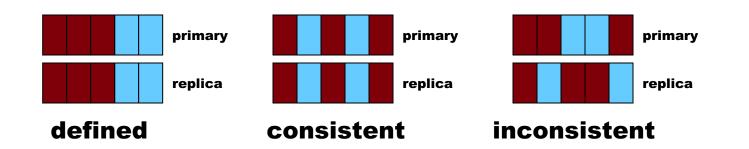

Write

Virginia

- Concurrent writes may be consistent but undefined
- Write operations that are large or cross chunk boundaries are subdivided by client into individual writes
- Concurrent writes may become interleaved
- Record append
  - Atomically, at-least-once semantics
  - Client retries failed operation
  - After successful retry, replicas are defined in region of append but may have intervening undefined regions
- Application safeguards
  - Use record append rather than write
  - □ Insert checksums in record headers to detect fragments
  - □ Insert sequence numbers to detect duplicates

|            | Write         | Record Append     |
|------------|---------------|-------------------|
| Serial     | defined       | defined           |
| success    |               | interspersed with |
| Concurrent | consistent    | inconsistent      |
| successes  | but undefined |                   |
| Failure    | inconsistent  |                   |

#### **Metadata management**

|                   | pathname       | lock  | chunk list      |
|-------------------|----------------|-------|-----------------|
| Logical structure | /home          | read  | Chunk4400488,   |
|                   | /save          |       | Chunk8ffe07783, |
|                   | /home/user/foo | write | Chunk6254ee0,   |
|                   | /home/user     | read  | Chunk88f703,    |

- Namespace
  - Logically a mapping from pathname to chunk list
  - Allows concurrent file creation in same directory
  - **Read/write locks prevent conflicting operations**
  - **File deletion by renaming to a hidden name; removed during regular scan**
- Operation log
  - Historical record of metadata changes
  - Kept on multiple remote machines
  - **Checkpoint created when log exceeds threshold**
  - □ When checkpointing, switch to new log and create checkpoint in separate thread
  - Recovery made from most recent checkpoint and subsequent log
- Snapshot

Virginia

- □ Revokes leases on chunks in file/directory
- Log operation
- Duplicate metadata (not the chunks!) for the source
- On first client write to chunk:
  - Required for client to gain access to chunk
  - Reference count > 1 indicates a duplicated chunk
  - Create a new chunk and update chunk list for duplicate

#### **Chunk/replica management**

- Placement
  - □ On chunkservers with below-average disk space utilization
  - Limit number of "recent" creations on a chunkserver (since access traffic will follow)
  - □ Spread replicas across racks (for reliability)
- Reclamation

Virginia

Tech

- **Chunk become garbage when file of which they are a part is deleted**
- Lazy strategy (garbage college) is used since no attempt is made to reclaim chunks at time of deletion
- In periodic "HeartBeat" message chunkserver reports to the master a subset of its current chunks
- Master identifies which reported chunks are no longer accessible (i.e., are garbage)
- **Chunkserver reclaims garbage chunks**
- Stale replica detection
  - □ Master assigns a version number to each chunk/replica
  - □ Version number incremented each time a lease is granted
  - **Replicas on failed chunkservers will not have the current version number**
  - □ Stale replicas removed as part of garbage collection

#### Performance

| Cluster                  | А                | В                 |
|--------------------------|------------------|-------------------|
| Chunkservers             | 342              | 227               |
| Available disk space     | 72 TB            | 180 TB            |
| Used disk space          | 55  TB           | 155  TB           |
| Number of Files          | 735 k            | 737 k             |
| Number of Dead files     | 22 k             | 232 k             |
| Number of Chunks         | 992 k            | 1550 k            |
| Metadata at chunkservers | 13 GB            | $21  \mathrm{GB}$ |
| Metadata at master       | $48 \mathrm{MB}$ | 60 MB             |

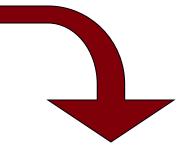

| Cluster                    | А          | В          |
|----------------------------|------------|------------|
| Read rate (last minute)    | 583  MB/s  | 380 MB/s   |
| Read rate (last hour)      | 562  MB/s  | 384  MB/s  |
| Read rate (since restart)  | 589  MB/s  | 49  MB/s   |
| Write rate (last minute)   | 1  MB/s    | 101  MB/s  |
| Write rate (last hour)     | 2  MB/s    | 117  MB/s  |
| Write rate (since restart) | 25  MB/s   | 13  MB/s   |
| Master ops (last minute)   | 325  Ops/s | 533  Ops/s |
| Master ops (last hour)     | 381  Ops/s | 518  Ops/s |
| Master ops (since restart) | 202  Ops/s | 347  Ops/s |

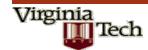

### HADOOP DIST FILE SYSTEM

The following slides are taken from **Prasanth Kothuri**, CERN

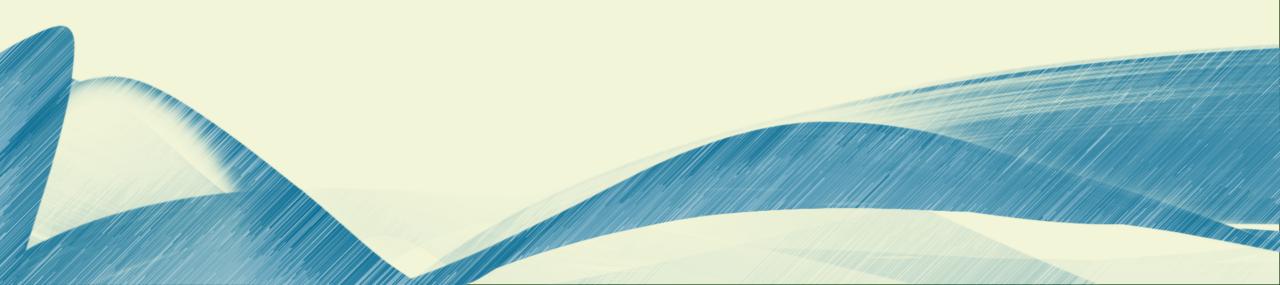

### **Introduction to HDFS**

Prasanth Kothuri, CERN

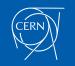

### What's HDFS

- HDFS is a distributed file system that is fault tolerant, scalable and extremely easy to expand.
- HDFS is the primary distributed storage for Hadoop applications.
- HDFS provides interfaces for applications to move themselves closer to data.
- HDFS is designed to 'just work', however a working knowledge helps in diagnostics and improvements.

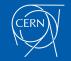

# Components of HDFS

There are two (*and a half*) types of machines in a HDFS cluster

- <u>NameNode</u> :- is the heart of an HDFS filesystem, it maintains and manages the file system metadata. E.g; what blocks make up a file, and on which datanodes those blocks are stored.
- <u>DataNode</u> :- where HDFS stores the actual data, there are usually quite a few of these.

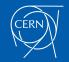

### **HDFS** Architecture

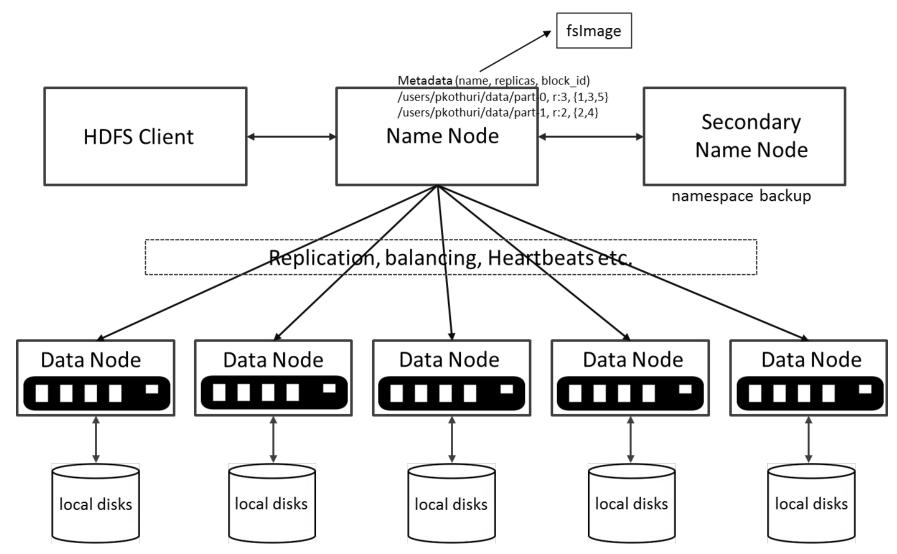

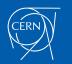

Introduction to HDFS

### Unique features of HDFS

HDFS also has a bunch of unique features that make it ideal for distributed systems:

- <u>Failure tolerant</u> data is duplicated across multiple DataNodes to protect against machine failures. The default is a replication factor of 3 (every block is stored on three machines).
- Scalability data transfers happen directly with the DataNodes so your read/write capacity scales fairly well with the number of DataNodes
- <u>Space</u> need more disk space? Just add more DataNodes and rebalance
- <u>Industry standard</u> Other distributed applications are built on top of HDFS (HBase, Map-Reduce)

HDFS is designed to process large data sets with write-once-read-many semantics, it is not for low latency access

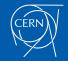

### HDFS – Data Organization

- Each file written into HDFS is split into data blocks
- Each block is stored on one or more nodes
- Each copy of the block is called replica
- Block placement policy
  - First replica is placed on the local node
  - Second replica is placed in a different rack
  - Third replica is placed in the same rack as the second replica

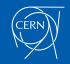

## Read Operation in HDFS

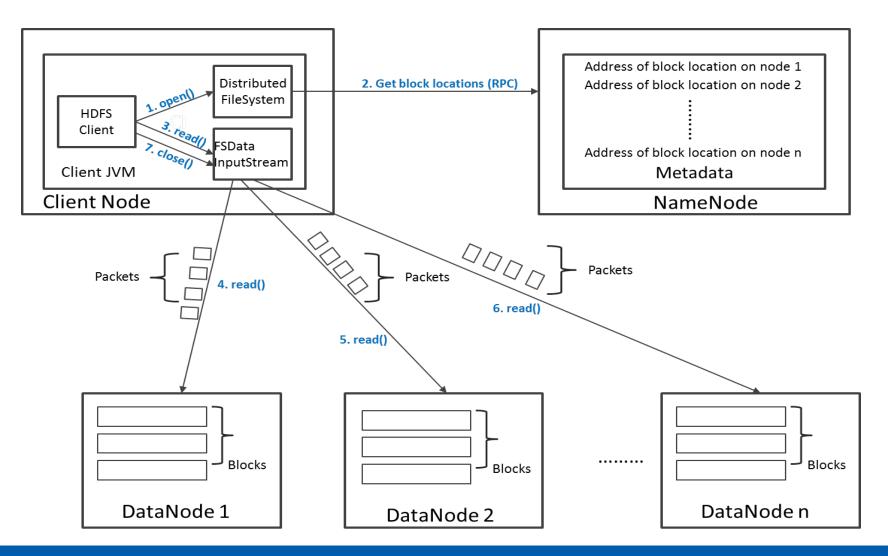

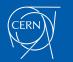

## Write Operation in HDFS

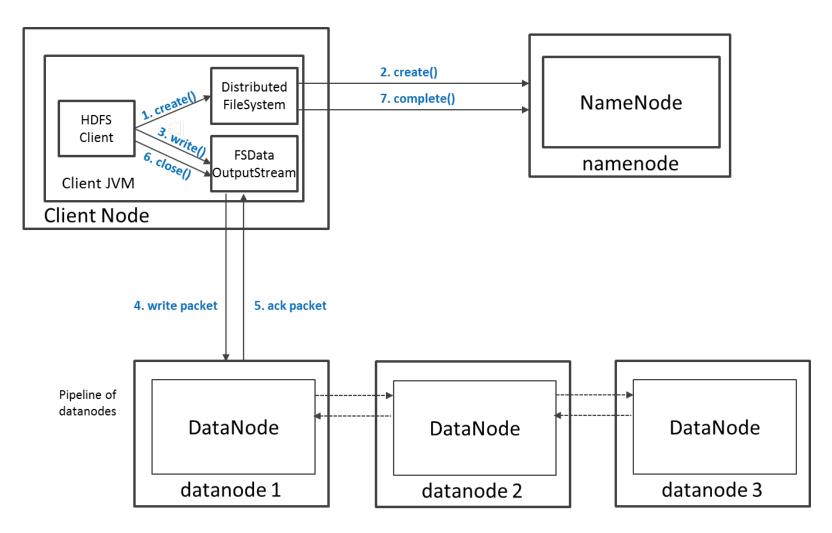

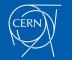

# **HDFS Security**

- Authentication to Hadoop
  - Simple insecure way of using OS username to determine hadoop identity
  - Kerberos authentication using kerberos ticket
  - Set by hadoop.security.authentication=simple|kerberos
- File and Directory permissions are same like in POSIX
  - read (r), write (w), and execute (x) permissions
  - also has an owner, group and mode
  - enabled by default (dfs.permissions.enabled=true)
- ACLs are used for implemention permissions that differ from natural hierarchy of users and groups
  - enabled by dfs.namenode.acls.enabled=true

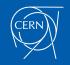

# **HDFS** Configuration

#### **HDFS** Defaults

- Block Size 64 MB
- Replication Factor 3
- Web UI Port 50070

#### HDFS conf file - /etc/hadoop/conf/hdfs-site.xml

```
<property>
    <name>dfs.namenode.name.dir</name>
    <value>file:///data1/cloudera/dfs/nn,file:///data2/cloudera/dfs/nn</value>
</property>
```

#### <property> <name>dfs.blocksize</name> <value>268435456</value> </property>

```
<property>
        <name>dfs.replication</name>
        <value>3</value>
        </property>
```

```
<property>
        <name>dfs.namenode.http-address</name>
        <value>itracXXX.cern.ch:50070</value>
        </property>
```

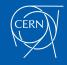

### Interfaces to HDFS

- Java API (DistributedFileSystem)
- C wrapper (libhdfs)
- HTTP protocol
- WebDAV protocol
- Shell Commands

However the command line is one of the simplest and most familiar

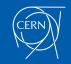

### HDFS – Shell Commands

### There are two types of shell commands User Commands

- hdfs dfs runs filesystem commands on the HDFS
- hdfs fsck runs a HDFS filesystem checking command

#### **Administration Commands**

hdfs dfsadmin - runs HDFS administration commands

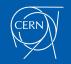

# HDFS – User Commands (dfs)

#### List directory contents

hdfs dfs -ls hdfs dfs -ls / hdfs dfs -ls -R /var

#### Display the disk space used by files

| hdfs | dfs | -du | -h  | /                            |
|------|-----|-----|-----|------------------------------|
| hdfs | dfs | -du | /hk | base/data/hbase/namespace/   |
| hdfs | dfs | -du | -h  | /hbase/data/hbase/namespace/ |
| hdfs | dfs | -du | -s  | /hbase/data/hbase/namespace/ |

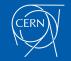

# HDFS – User Commands (dfs)

#### Copy data to HDFS

hdfs dfs -mkdir tdata

hdfs dfs -ls

hdfs dfs -copyFromLocal tutorials/data/geneva.csv tdata

hdfs dfs -ls -R

#### Copy the file back to local filesystem

cd tutorials/data/

hdfs dfs -copyToLocal tdata/geneva.csv geneva.csv.hdfs md5sum geneva.csv geneva.csv.hdfs

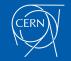

## HDFS – User Commands (acls)

### List acl for a file

hdfs dfs -getfacl tdata/geneva.csv

List the file statistics – (%r – replication factor)

hdfs dfs -stat "%r" tdata/geneva.csv

#### Write to hdfs reading from stdin

echo "blah blah blah" | hdfs dfs -put - tdataset/tfile.txt hdfs dfs -ls -R hdfs dfs -cat tdataset/tfile.txt

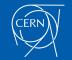

## HDFS – User Commands (fsck)

### Removing a file

hdfs dfs -rm tdataset/tfile.txt hdfs dfs -ls -R

#### List the blocks of a file and their locations

hdfs fsck /user/cloudera/tdata/geneva.csv - files -blocks -locations

#### Print missing blocks and the files they belong to

hdfs fsck / -list-corruptfileblocks

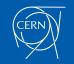

### HDFS – Adminstration Commands

Comprehensive status report of HDFS cluster

hdfs dfsadmin -report

Prints a tree of racks and their nodes

hdfs dfsadmin -printTopology

#### Get the information for a given datanode (like ping)

hdfs dfsadmin -getDatanodeInfo localhost:50020

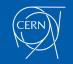

### HDFS – Advanced Commands

#### Get a list of namenodes in the Hadoop cluster

hdfs getconf -namenodes

#### Dump the NameNode fsimage to XML file

cd /var/lib/hadoop-hdfs/cache/hdfs/dfs/name/current hdfs oiv -i fsimage\_00000000000003388 -o /tmp/fsimage.xml -p XML

#### The general command line syntax is

hdfs command [genericOptions] [commandOptions]

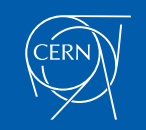

### Other Interfaces to HDFS

### **HTTP Interface**

http://quickstart.cloudera:50070

#### MountableHDFS – FUSE

mkdir /home/cloudera/hdfs
sudo hadoop-fuse-dfs dfs://quickstart.cloudera:8020
/home/cloudera/hdfs

Once mounted all operations on HDFS can be performed using standard Unix utilities such as 'ls', 'cd', 'cp', 'mkdir', 'find', 'grep',

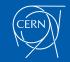